## 在加密货币交易平台中,Bitget

不断吸引着越来越多的交易者。其中,SHIB(Shiba Inu)作为一种数字货币,也 是Bitget平台上备受关注的一种交易资产。SHIB是一种基于以太坊区块链的代币, 其官方宣称要成为"SHIBARMY"(狗狗军团)的一部分。如果您对SHIB感兴趣 ,并想在Bitget上进行购买,本文将为您提供一些相关信息和操作步骤。

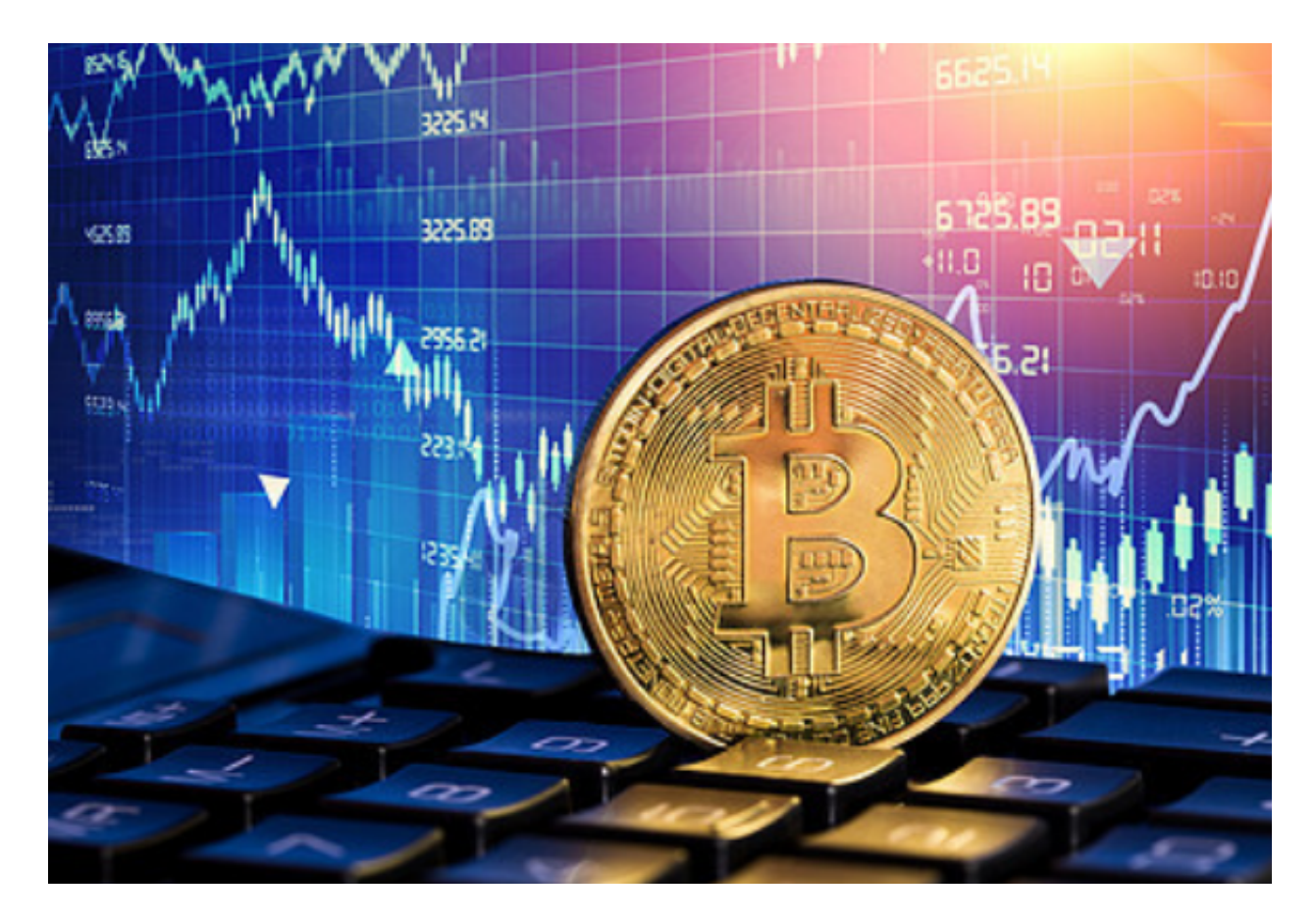

 首先,您需要创建并登录Bitget账号。如果您还没有Bitget账号,可以前往Bitget 官方网站进行注册。注册过程通常需要提供基本的个人信息,如电子邮件地址和手 机号码。确保您提供的信息准确且安全。

 完成注册后,您需要进行身份验证。这是为了确保您的账号安全,同时也符合法 律法规的要求。通常,您需要提供身份证明文件的照片或扫描件,如护照、驾驶执 照或身份证。

 一旦您的账号通过了身份验证,您就可以开始充值资金到Bitget账户了。Bitget支 持多种数字货币的充值方式,包括比特币(BTC)、以太币(ETH)和USDT等。选 择您想要充值的数字货币,并按照Bitget提供的充值地址进行操作。请注意,由于 数字货币交易的匿名性和不可逆转性,确保您仔细核对您输入的充值地址。

 一旦您的数字货币充值到Bitget账户,您可以开始购买SHIB。在Bitget的交易界 面上,您可以查找到SHIB交易对。找到SHIB/USDT交易对后,点击进入该交易对 的页面。

 在交易页面上,您可以看到当前的买入和卖出价格,同时还有深度图表和交易历 史等信息。根据您的需求,可以选择市价单或限价单进行交易。

市价单是指按照当前的市场价格立即购买或卖出SHIB。如果您选择市价单,系统 将根据当前市场价格立即执行交易。

 限价单是指您可以设置一个您愿意购买或卖出SHIB的价格,当市场价格达到您设 定的价格时,系统将自动执行交易。请注意,在设置限价单时要考虑当前市场价格 和交易挂单情况,以确保您的交易能够顺利进行。

 购买SHIB后,您可以选择将其保留在Bitget账户中,或将其转移到其他钱包。如 果您选择将SHIB转移到其他钱包,您需要提供目标钱包的地址,并按照Bitget的指 引进行操作。

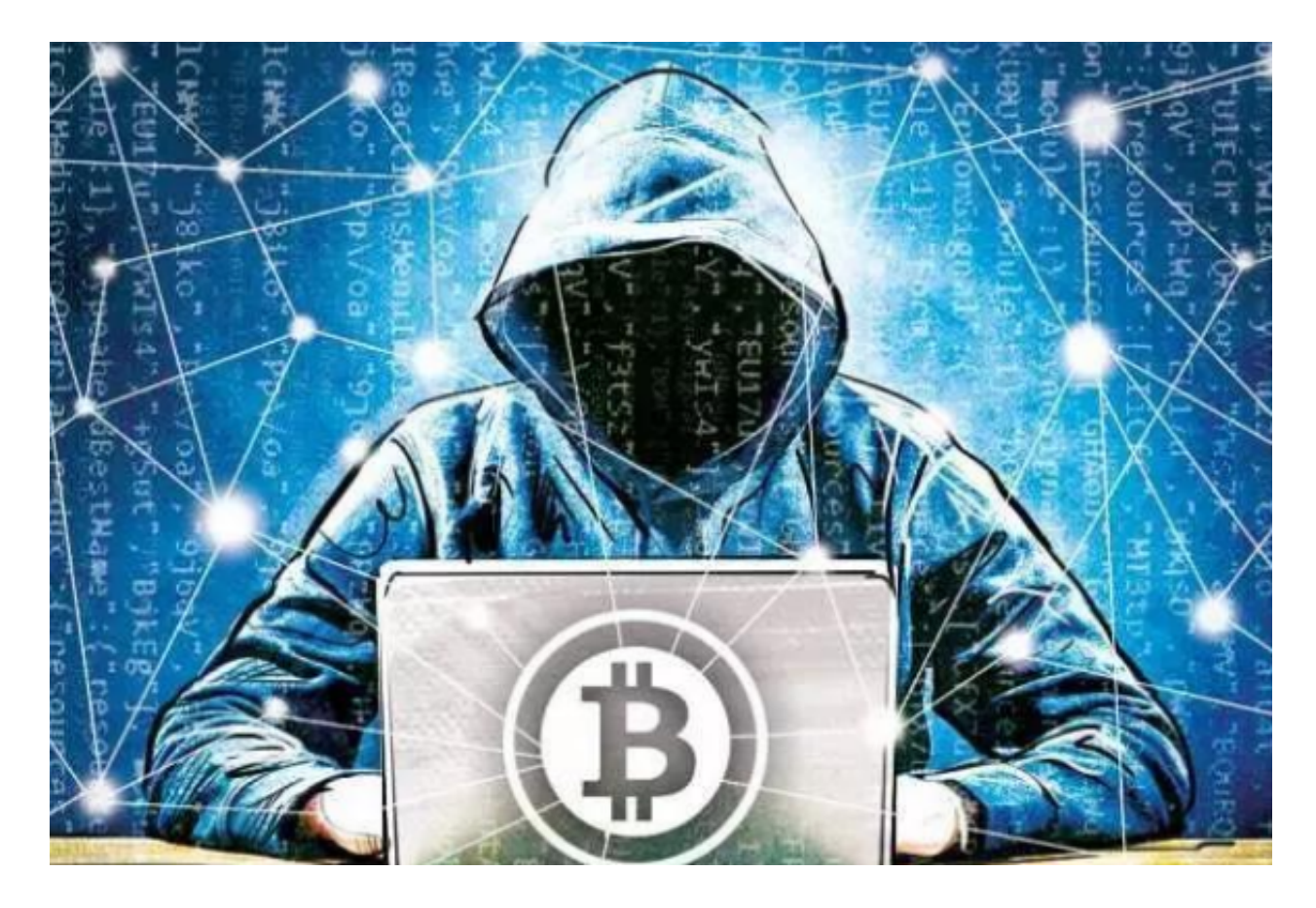

同时,与其他数字货币一样,购买SHIB也需要注意风险问题。由于数字货币市场

的高波动性, 价格可能会有大幅度的波动。因此, 在进行SHIB交易之前, 建议您仔 细研究和了解SHIB和整个加密货币市场的相关信息,并根据自己的风险承受能力进 行决策。

 总之,在Bitget上购买SHIB是一个简单而有潜力的投资选择。通过注册Bitget账 号、充值资金、找到SHIB交易对并执行交易,您即可拥有自己的SHIB资产。但请 记住,在数字货币交易中始终保持冷静和谨慎,以降低投资风险,并在必要时寻求 专业的投资建议。